## **ACCESSIBILITY GUIDELINES**

Creating accessible Web-based resources is a necessary step towards a classroom environment that supports the learning needs of all students. These Accessibility Guidelines identify several areas to verify for basic web accessibility using the acronym ACCESS. An Accessibility Checklist is also provided to help identify accessibility in your own course. This is not a complete list to creating accessible web content.

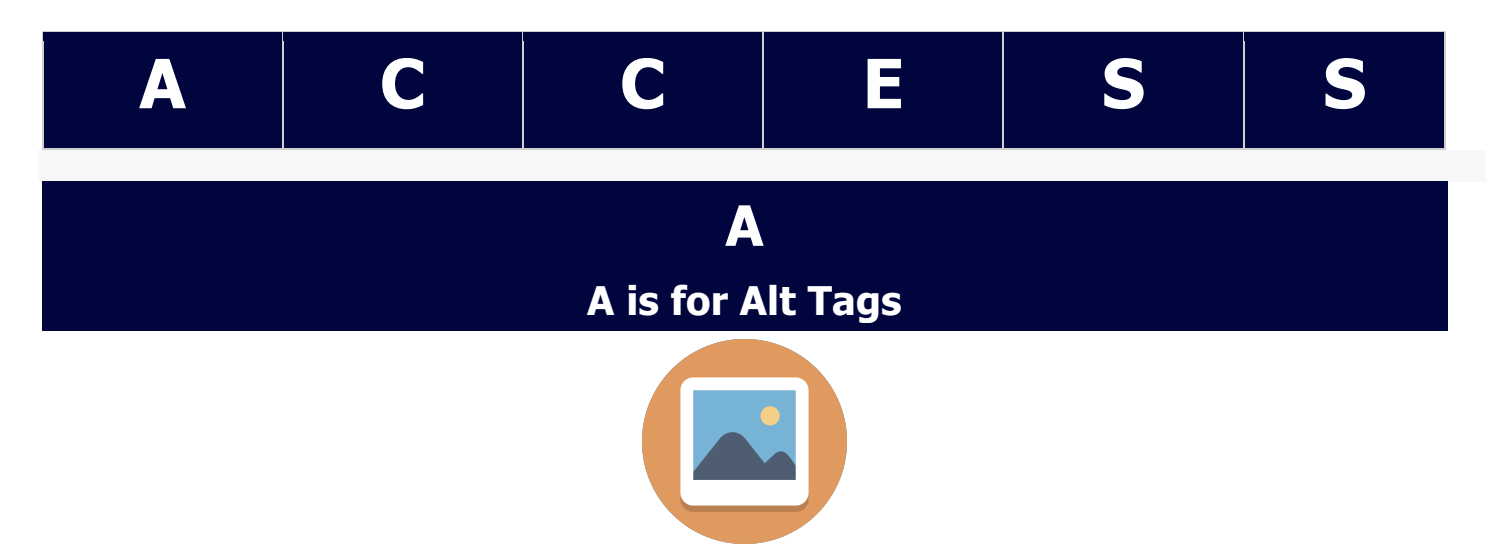

- Provide a clear text alternative for all images.
	- $\circ$  Brief images, should include a text description for the image.
	- $\circ$  More complex images should include a brief description, and include more description within the text of the page – either above or below the image.

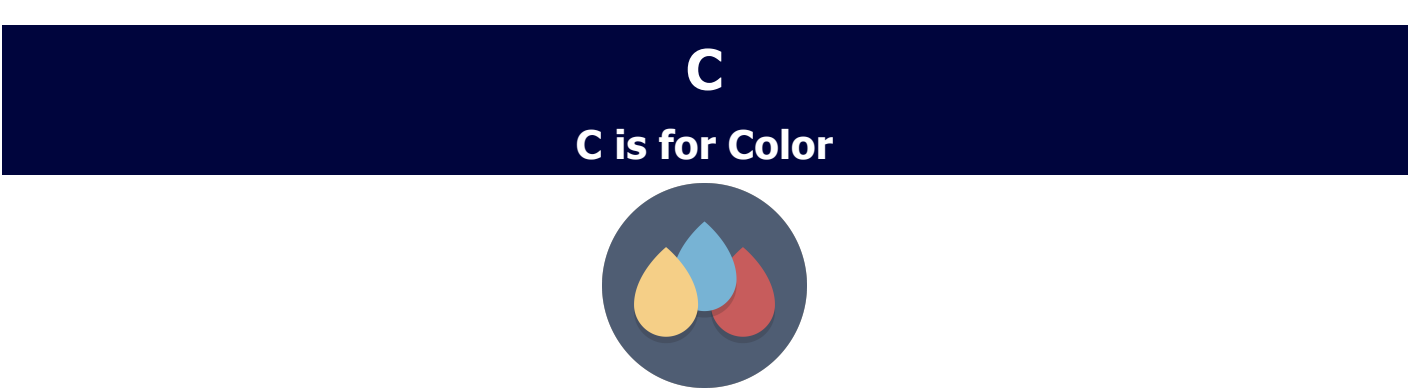

- Avoid using color only to convey a message. Use other elements to distinguish importance, such as bolding or underlining.
- Provide contrast between colors to differentiate between foreground and background, this will prevent misinterpretation of information.

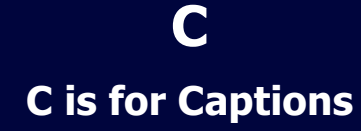

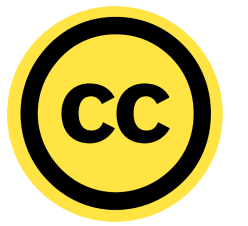

- Include closed captioning for multimedia content.
	- $\circ$  Video content requires the inclusion of captioning. Captioning is the synchronization of the presentation with any dialogue or audio-based activities in the video (i.e., music playing, etc.). For any video content, provide captioning for the media presentation.
	- $\circ$  Provide one method to the user to open the media player on their computer (as opposed to embedding the player on a Web page). If the video must be embedded on a Web page, make sure that the playback controls can be accessed from the keyboard (e.g., able to "tab" to the controls).
	- $\circ$  Avoid setting the media player to automatically start playing the media presentation when the page is first displayed. If possible, let the user start the video rather than the video automatically playing.

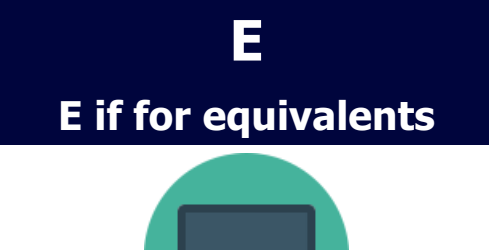

- Provide equivalent alternatives when needed.
	- $\circ$  Provide transcripts for videos. If timing in the video is important, be sure the transcript is time coded.
	- $\circ$  Provide keyboard navigation options.
	- $\circ$  Provide extended time for timed assignments with accommodation.
	- $\circ$  Provide meaningful links with clear information to the end location of function of the hyperlink. When creating hyperlinks, be descriptive as to the function or location the hyperlink will take the student. Hyperlink text of "Click Here..." does not provide information as to "where" the hyperlink will take the student. Also provide direct links to embedded videos.
	- $\circ$  Provide accessible formats for PowerPoint presentations/ Adobe PDF's.

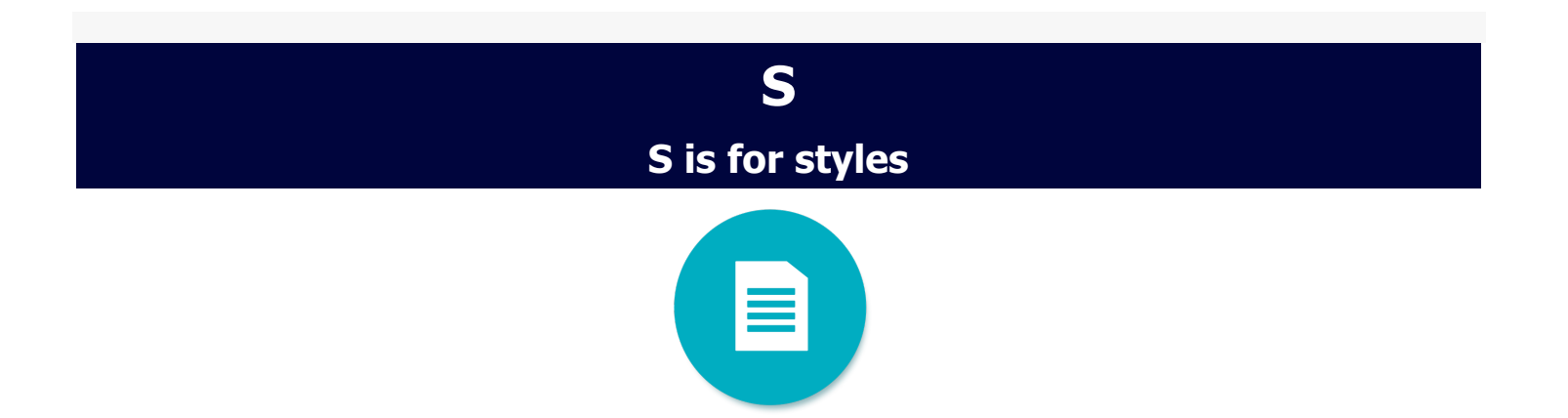

- Utilize the Styles tab in Microsoft Office. Headings, Bullets, Lists, & Links will all add built in accessibility to your document.
- Identify data table headers of the rows and column data.

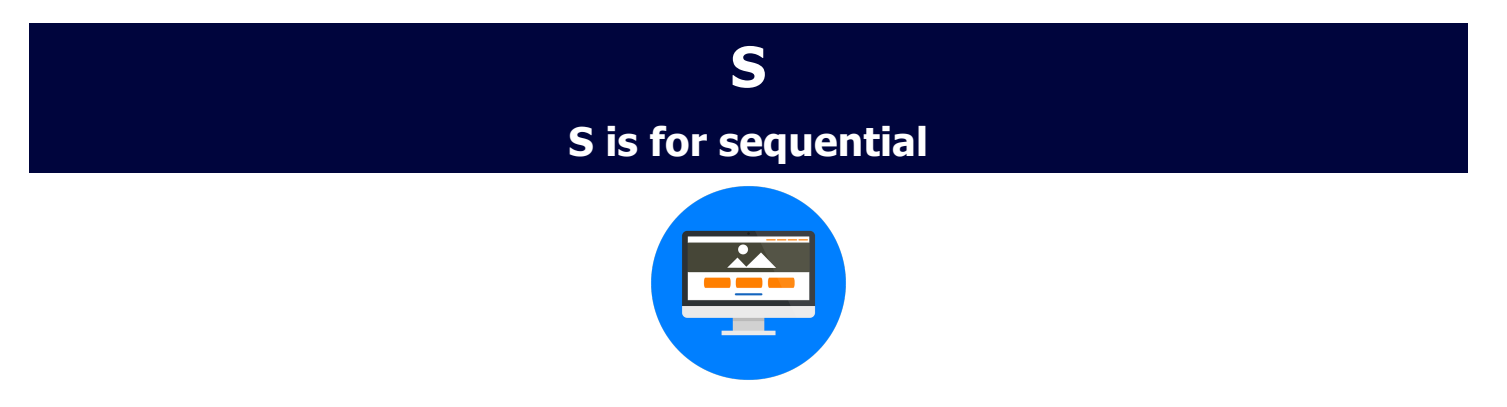

• Create documents with a sequential and logical reading order from left to right, to minimize confusion.

## **ACCESSIBILITY CHECKLIST**

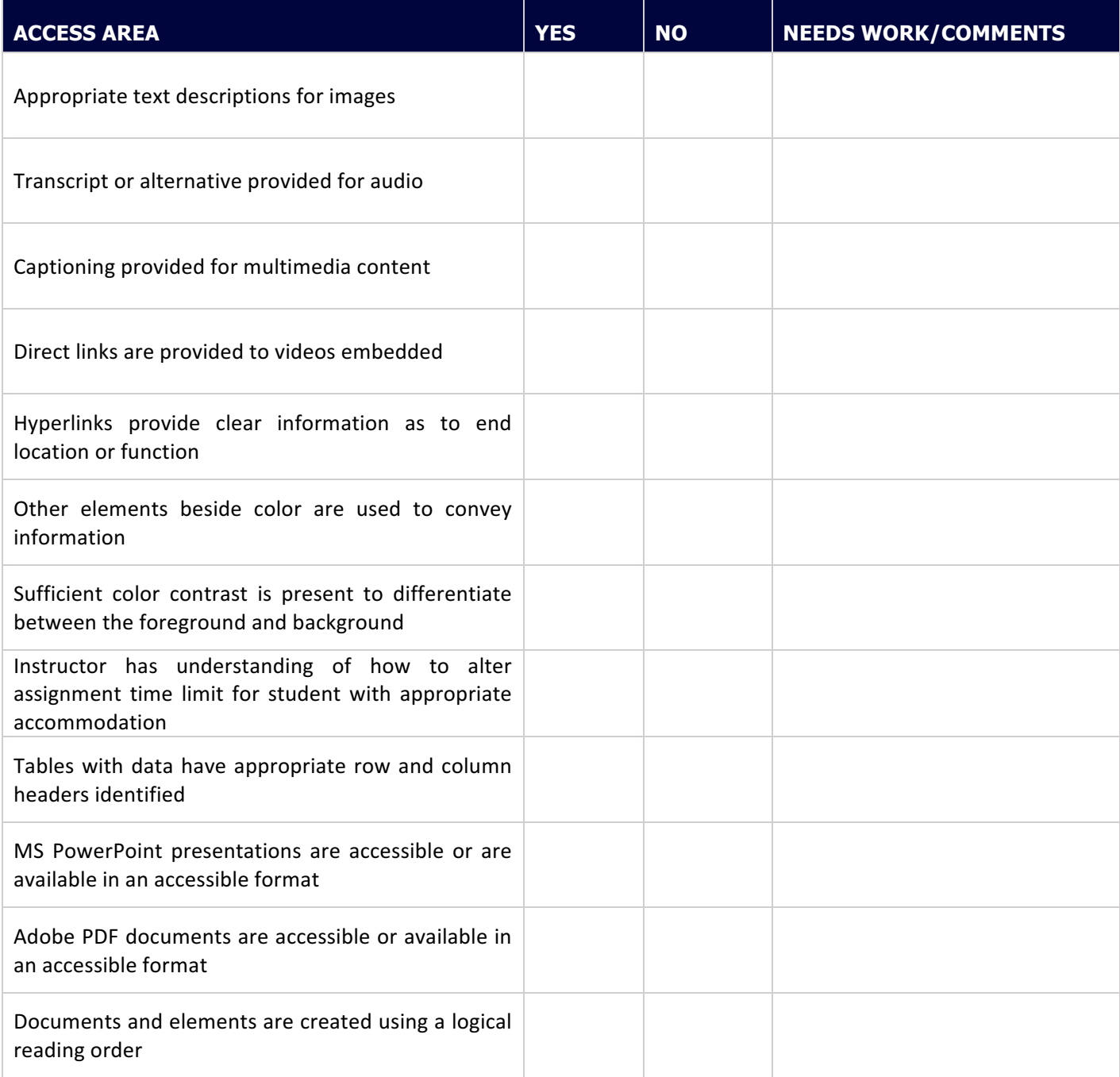

**FOR ADDITIONAL ACCESSBILITY SUPPORT CONTACT:** Amanda Carpenter

carpenter\_amanda@sccollege.edu sccollege.edu/distancelearning

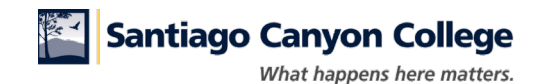